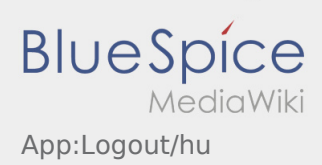

## **Kijelentkezés**

A gombon keresztül tud kijelentkezni az App-ból.

Kijelentkezés után az **inTime** nem kap további adatokat Öntől.

Vegye figyelembe, hogy kijelentkezés után az **inTime** számára a továbbiakban nem lesz elérhető az App-on keresztül.